## **Dividends for Reset Convertible Preference Shares**

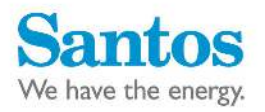

a katalogiya katalogiya katalogiya katalogiya katalogiya katalogiya katalogiya katalogiya katalogiya katalogiy

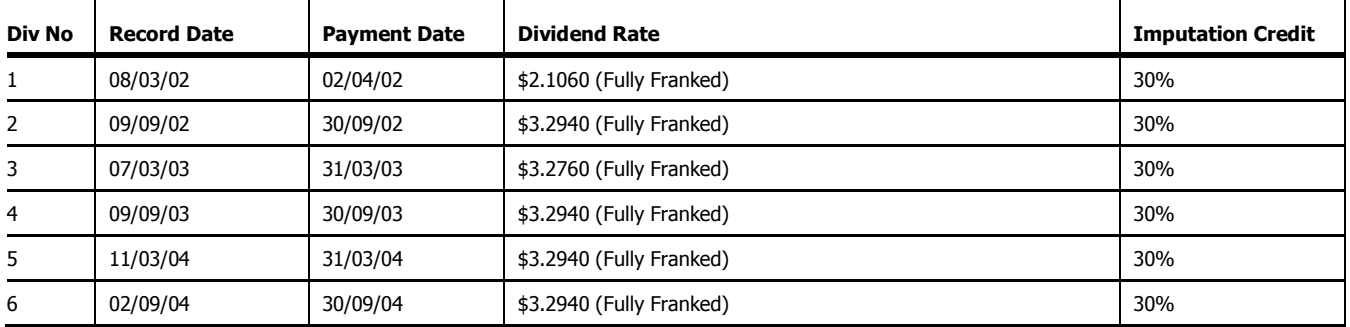